## 1/1 The most useful Windows Keyboard Shortcuts – Tips & Tricks Windows Shortcuts Windows Shortcuts

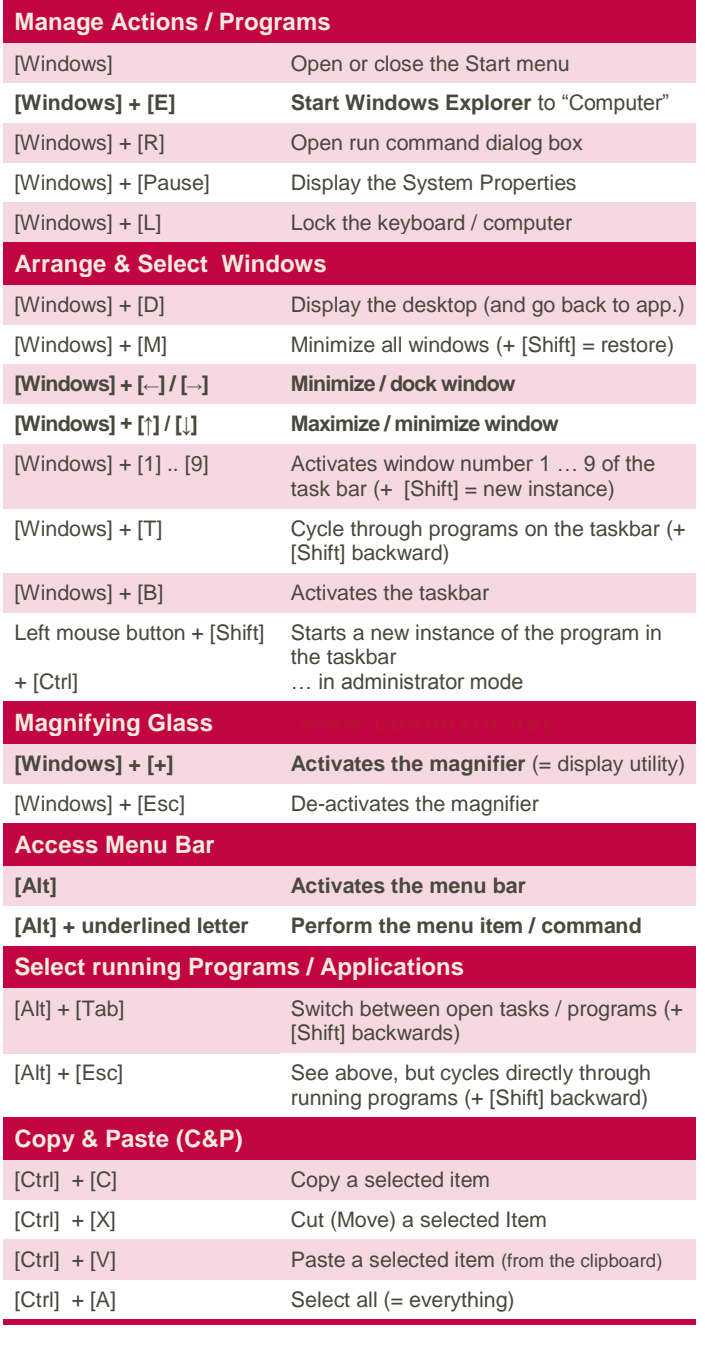

© 2013 - This list of the most useful and important Windows shortcuts (which mostly work across application programs or system wide (global)) is available from<http://www.connexin.net/>

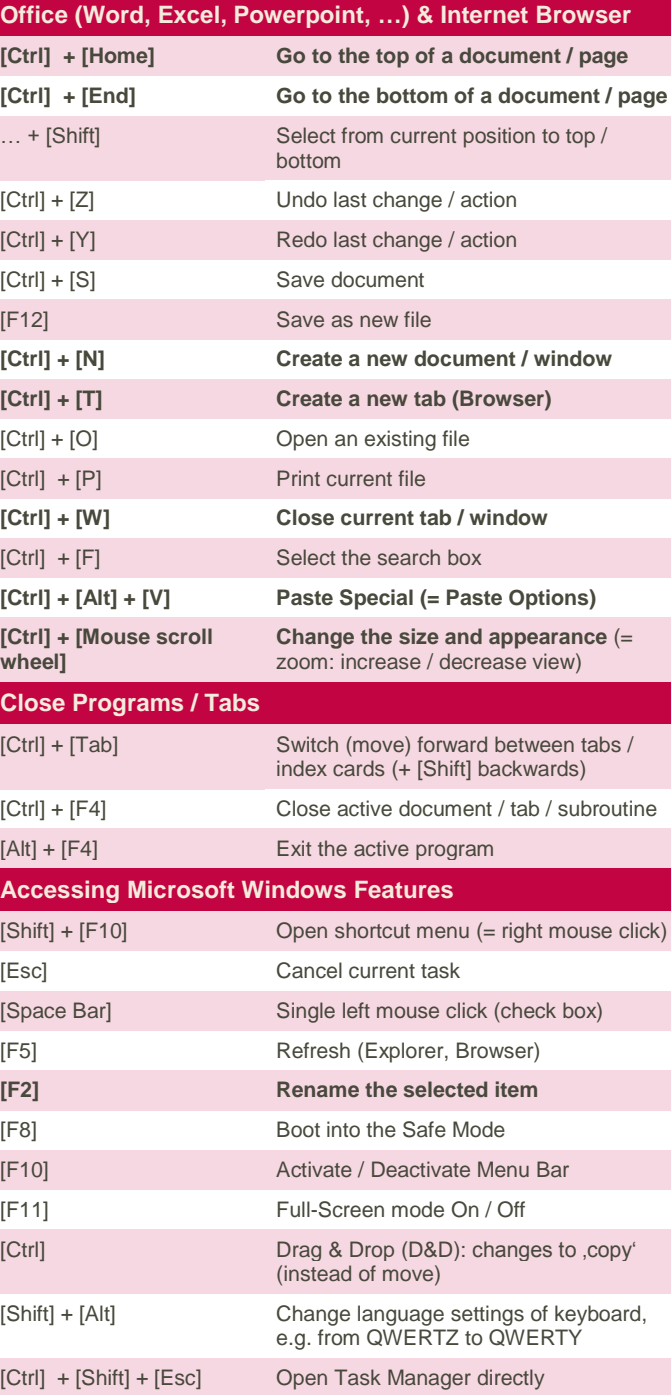

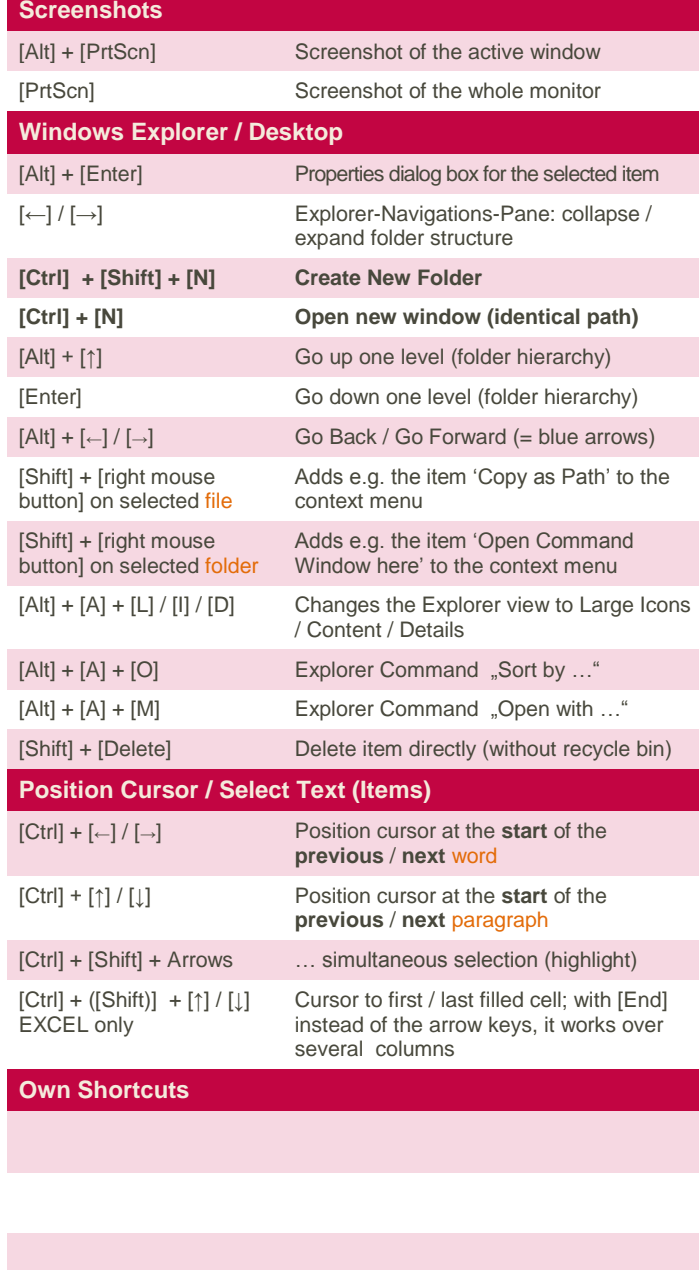